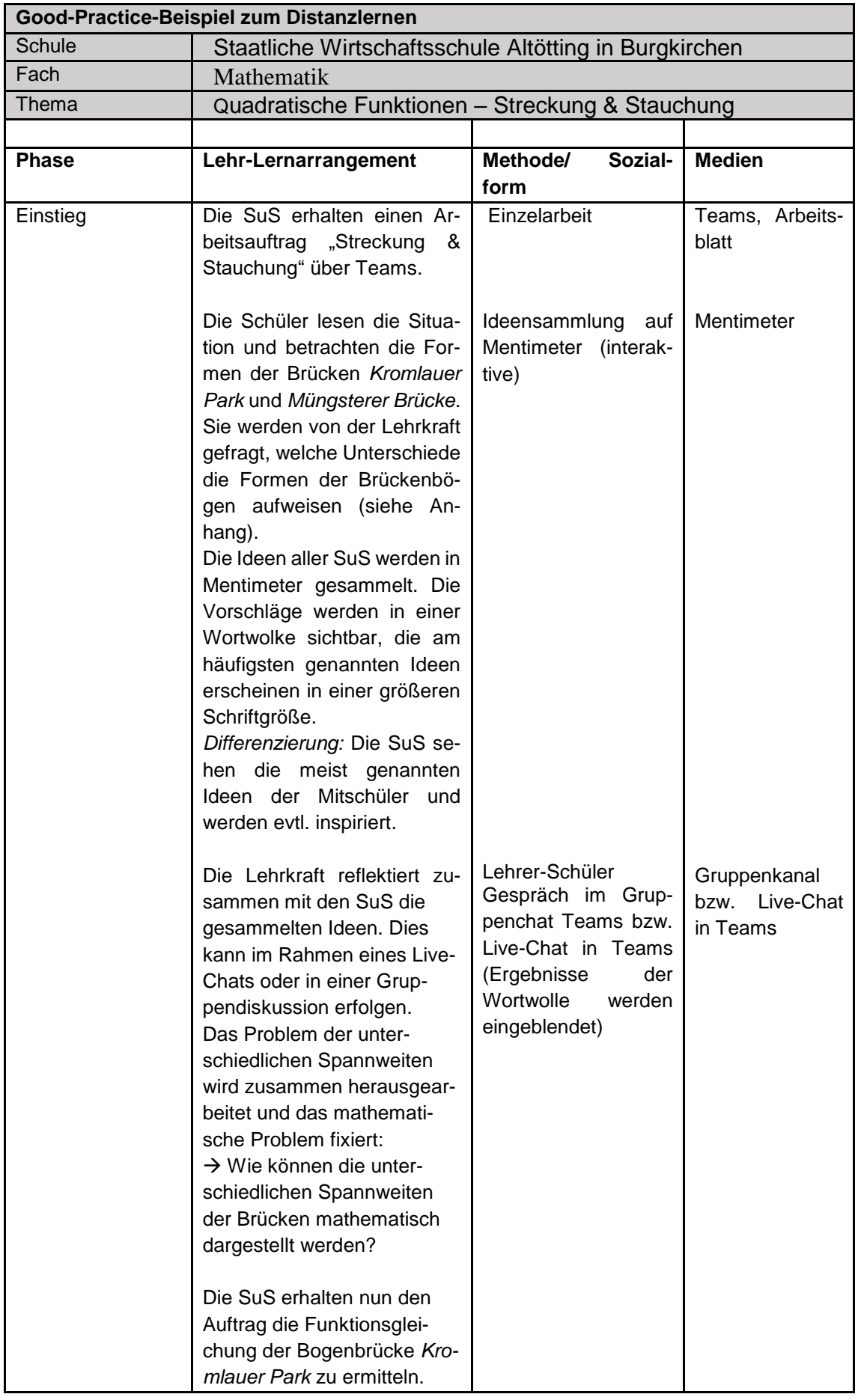

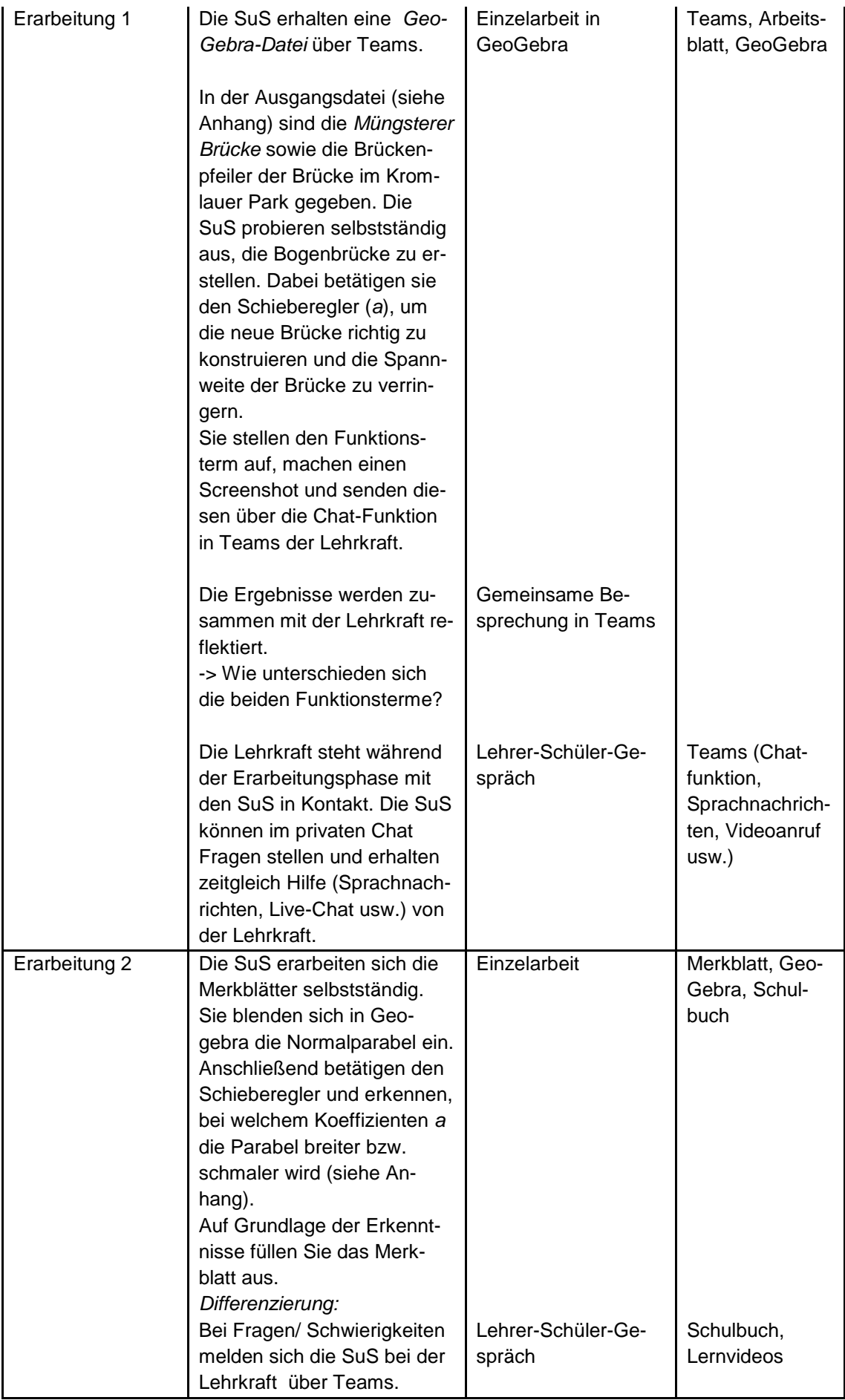

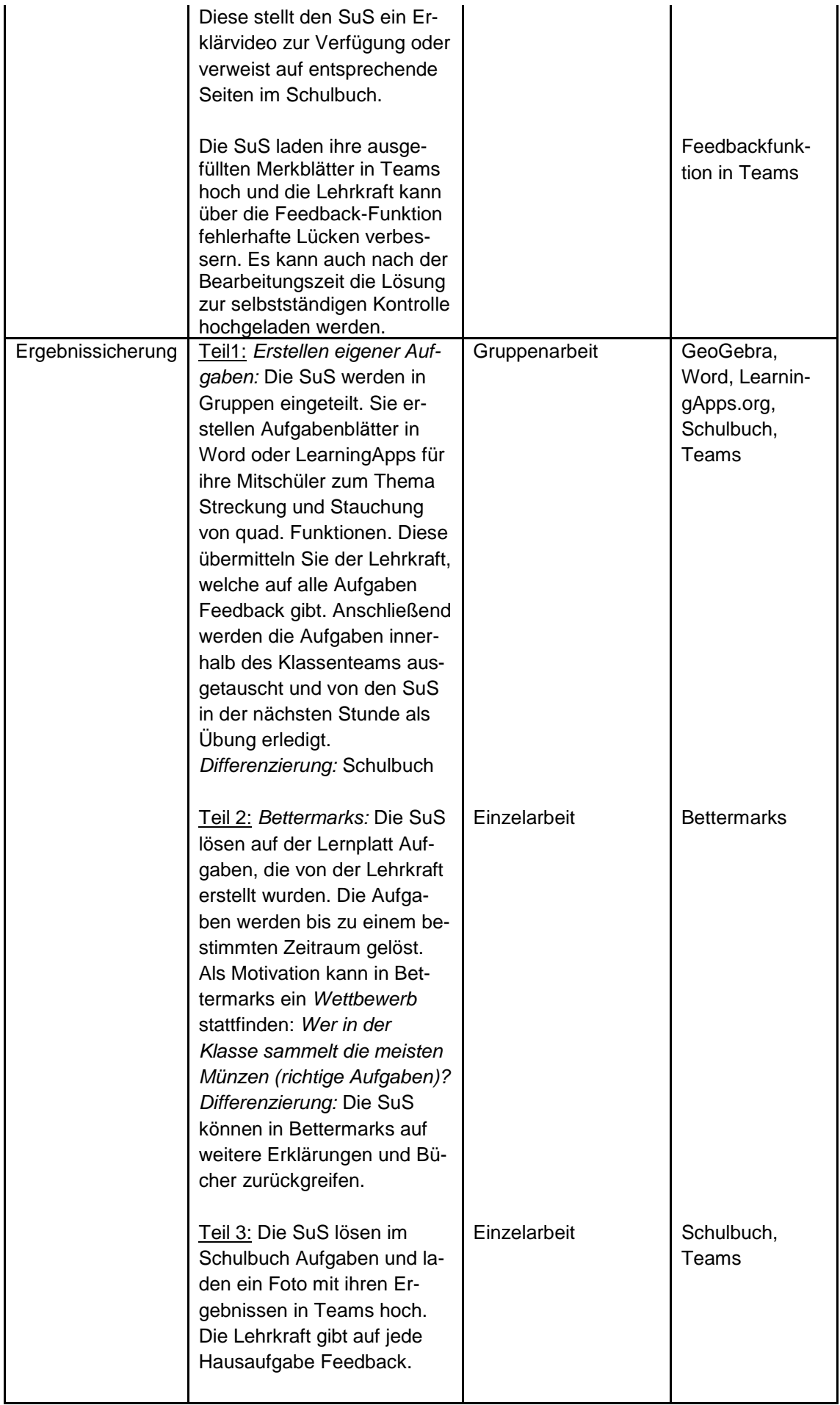

## Anhang:

## *Ausgangssituation: Umfrage in Mentimeter*

Leitfrage: Wie unterscheiden sich die Formen der Brückenbögen?

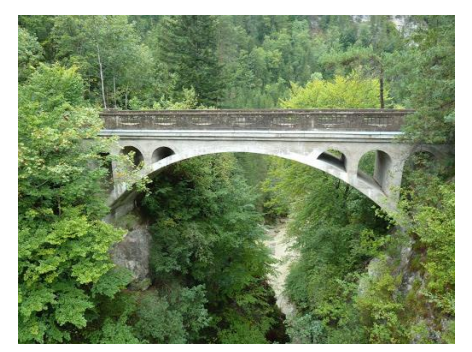

 *Bogenbrücke im Kromlauer Park Müngsterer Brücke*

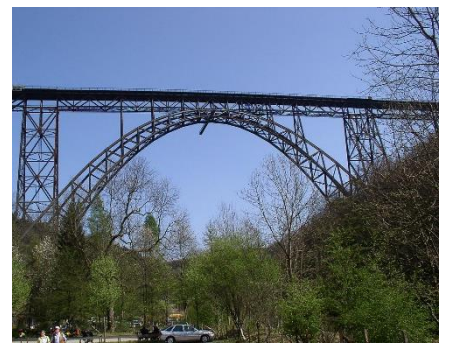

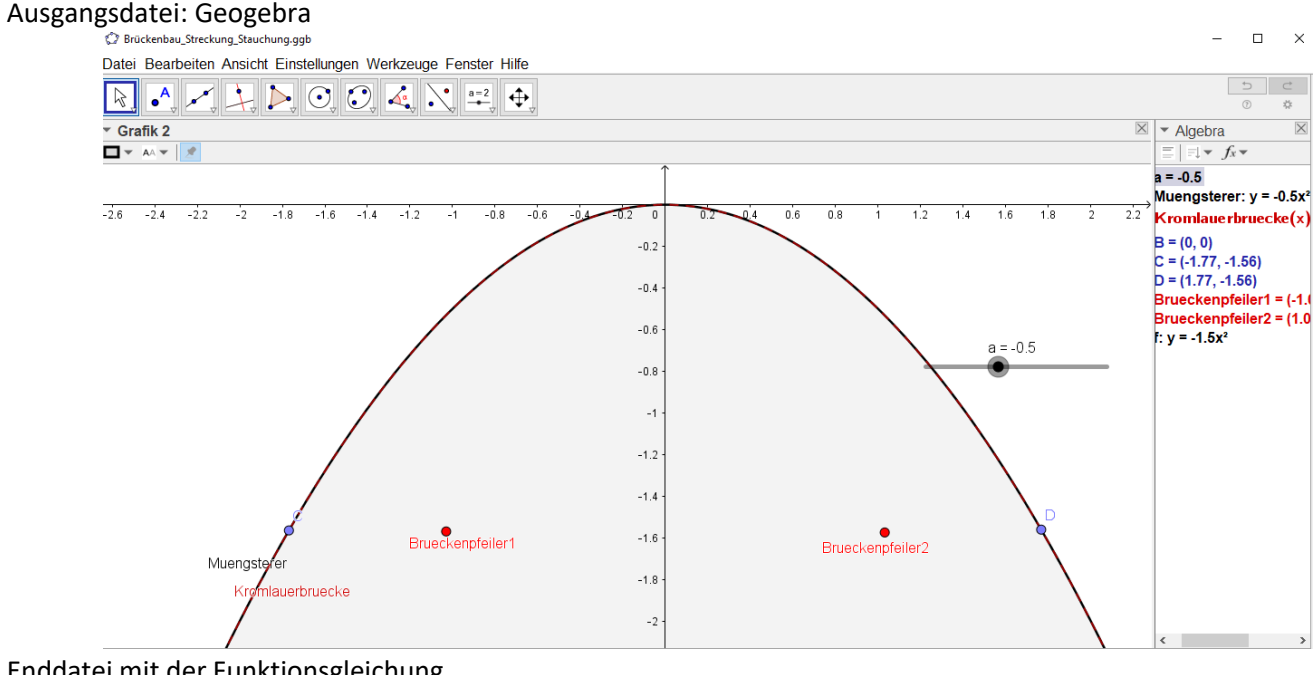

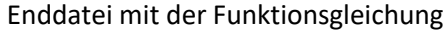

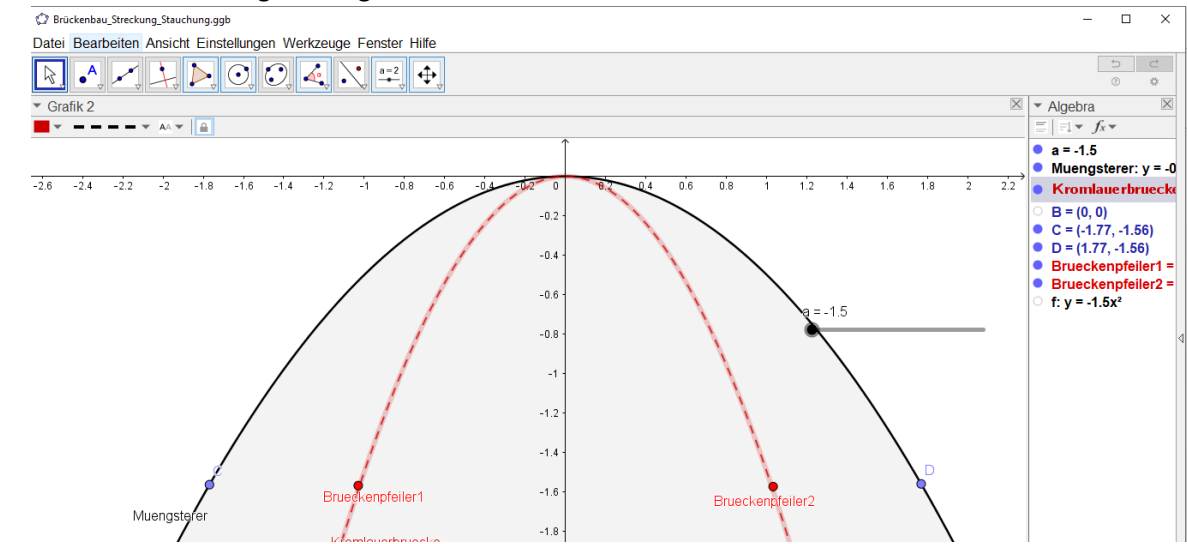

Funktionsterm Kromlauer-Brücke: **y= -1,5x²**

## Erarbeitung der Streckung/ Stauchung mittels GeoGebra<br>
| © Brückenbau\_Streckung\_Stauchung.ggb

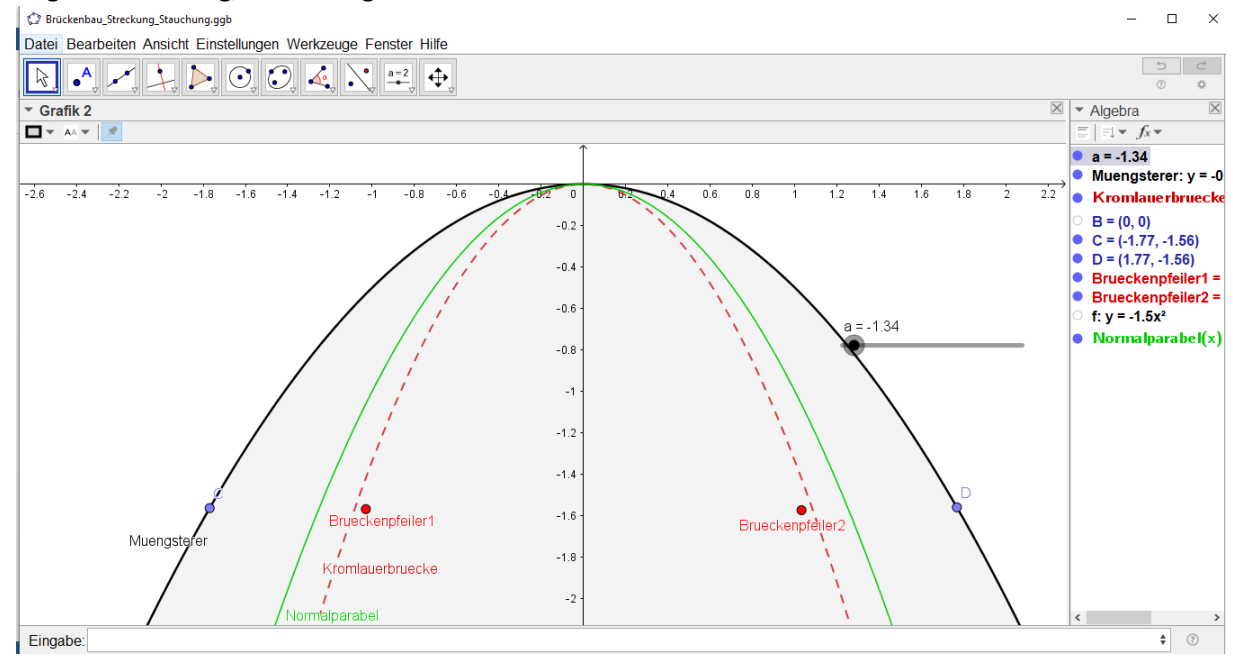

Brückenbau\_Streckung\_Stauchung.ggb

 $\Box$  $\overline{\mathbf{x}}$  $\overline{a}$ 

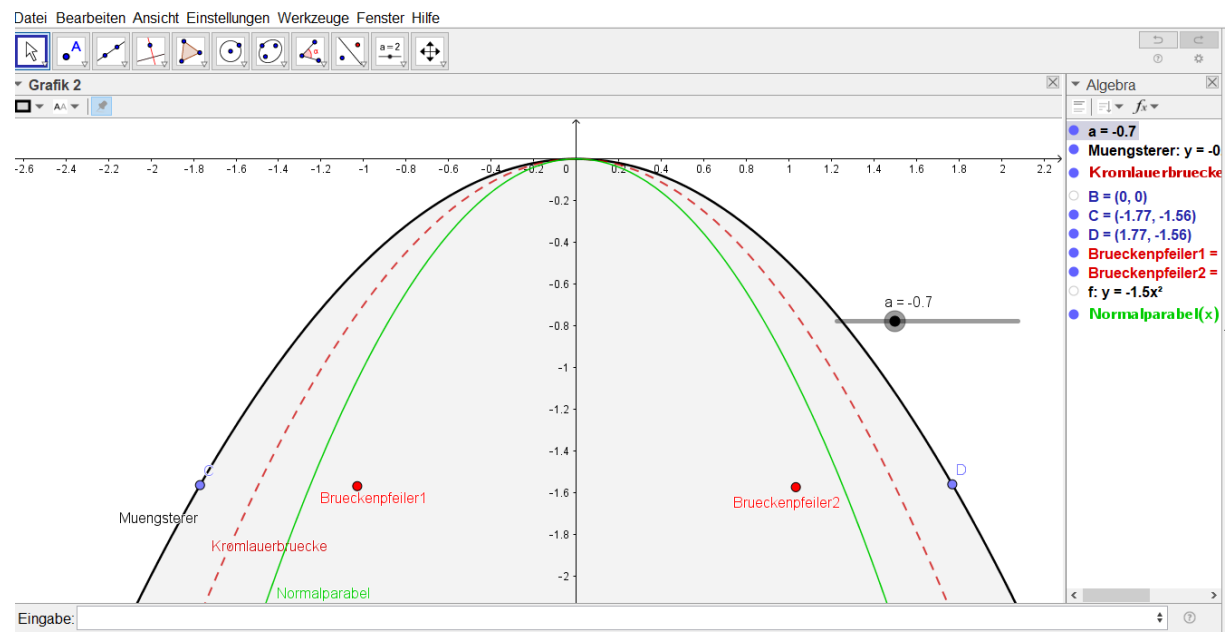